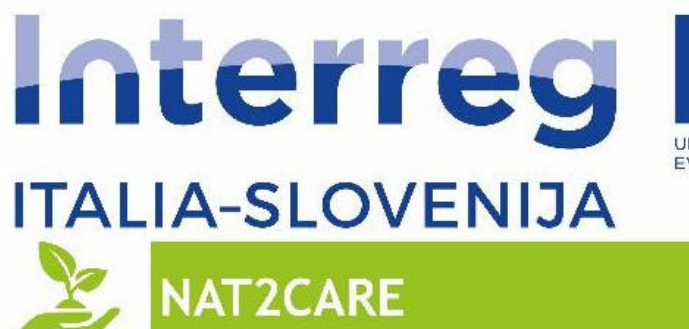

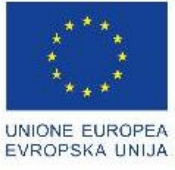

l

Progetto standard co-finanziato dal Fondo europeo di sviluppo regionale<br>Standardni projekt sofinancira Evropski sklad za regionalni razvoj

# SOFTWARE – LINEE GUIDA

Pubblicazione finanziata nell'ambito del Programma di cooperazione Interreg V-A Italia-Slovenia 2014-2020, finanziato dal Fondo europeo di sviluppo regionale

# **Progetto NAT2CARE**

**Attivazione della Cittadinanza per il Ripristino e la Conservazione delle aree Natura2000 transfrontaliere** 

**SOFTWARE – LINEE GUIDA**

### **Editore**:

EFRAME SRL

## **Testi a cura di:**

Francesca Visintin e Elisa Tomasinsig - EFRAME SRL

Francesco Marangon e Stefania Troiano - UNIVERSITÀ DI UDINE – DIPARTIMENTO DI SCIENZE ECONOMICHE E STATISTICHE

#### **Software a cura di:**

Elisa Tomasinsig e Francesca Visintin - EFRAME SRL

L'obiettivo complessivo del **progetto NAT2CARE - Attivazione della Cittadinanza per il Ripristino e la Conservazione delle aree Natura2000 transfrontaliere** - è il miglioramento dello stato e della presenza della biodiversità nelle aree Natura 2000 di competenza dei partner progettuali (Parco naturale delle Prealpi Giulie, Triglavski Narodni Park e Parco Naturale delle Dolomiti Friulane) tramite azioni su habitat e specie Natura 2000, il rafforzamento della loro gestione integrata e transfrontaliera, la sensibilizzazione e formazione sull'ambiente e l'aumento della promozione dei servizi ecosistemici.

**LINK per scaricare le versioni digitali:** https://www.ita-slo.eu/it/nat2care https://www.ita-slo.eu/sl/nat2care https://www.ita-slo.eu/en/nat2care **webGIS interattivo** Link

Ī

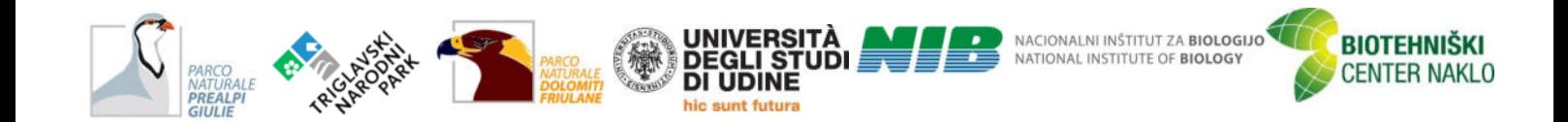

# Sommario

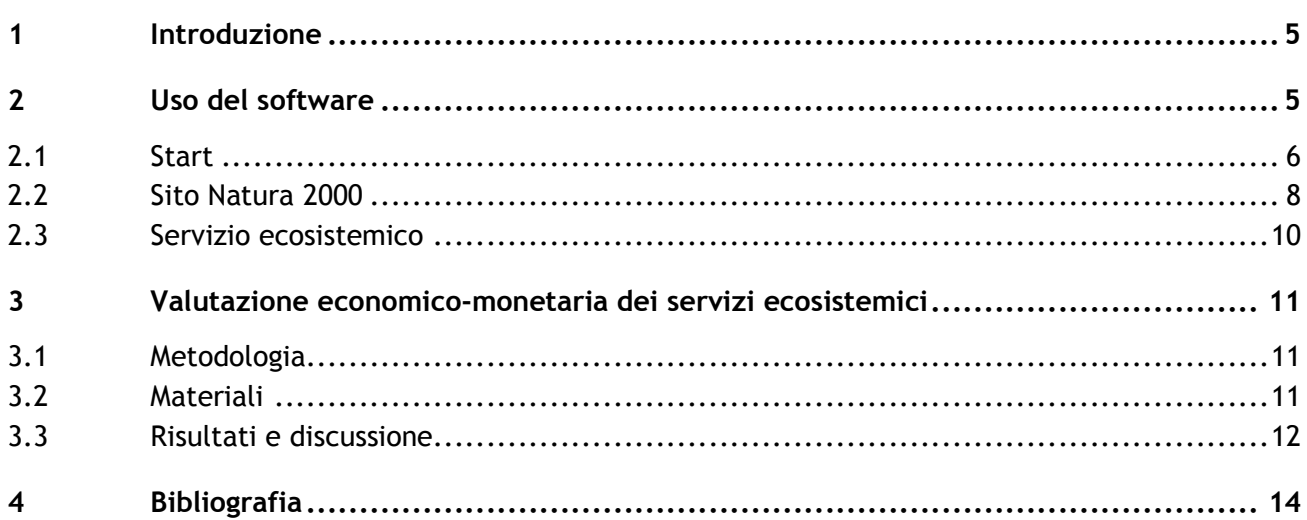

## **1 Introduzione**

Il software è strumentale al completamento della fase 5 della metodologia<sup>1</sup> e viene utilizzato per:

- la valutazione economico-monetaria dei servizi ecosistemici,
- la definizione di un importo economico per la costruzione dello schema di Pagamento per i Servizi Ecosistemici (*Payment for Ecosystem Services*, PES).

Nelle sezioni seguenti si fornisce una breve introduzione all'uso del software e all'analisi che ha condotto alla valutazione economico-monetaria dei servizi ecosistemici.

## **2 Uso del software**

-

Il software è stato costruito in modo da impostare la navigazione secondo sue percorsi principali:

- **Il sito Natura 2000 (pagina SITO NATURA 2000).** Per ogni sito Natura 2000 vengono visualizzati i servizi ecosistemici e il loro valore economicomonetario da cui derivare il valore totale nel sito Natura 2000.
- **II servizio ecosistemico (pagina SERVIZIO ECOSISTEMICO).** Per ogni servizio ecosistemico viene calcolato il valore economico-monetario a livello transfrontaliero.

La pagina di partenza è la pagina START.

<sup>1</sup> Visintin F., Marangon F., Troiano S. (2020), *Metodologia comune per la valutazione dei servizi ecosistemici transfrontalieri*, Progetto Nat2Care "Attivazione della Cittadinanza per il Ripristino e la Conservazione delle aree Natura2000 transfrontaliere" cofinanziato nell'ambito del Programma di cooperazione Interreg V-A Italia-Slovenia 2014-2020, finanziato dal Fondo europeo di sviluppo regionale, https://www.ita-slo.eu/it/nat2care.

# *2.1 Start*

Nella pagina START selezionare la modalità di navigazione:

- SITO NATURA 2000, scegliendo tra:
	- o IT3321002 Alpi Giulie
	- o SI3000253 Julijske Alpe (Sella del Mangart)
	- o IT3310001 Dolomiti Friulane
	- o IT3320017 Rio bianco di Taipana e Gran Monte
	- o SI3000253 Julijske Alpe (Monte Canin),
- SERVIZIO ECOSISTEMICO, scegliendo tra:
	- o ACQUA Risorsa idrica per uso potabile
	- o FRUIZIONE Attività di fruizione dei sistemi viventi e non viventi
	- o IDROLOGIA Ciclo idrologico e regolazione dei flussi idrici
	- o CULTURA Elementi dei sistemi viventi che appartengono al patrimonio culturale
	- o SCIENZA ED EDUCAZIONE Elementi dei sistemi viventi che permettono di svolgere attività scientifica e didattico-educativa.

Usare il menù a tendina per impostare la scelta di navigazione.

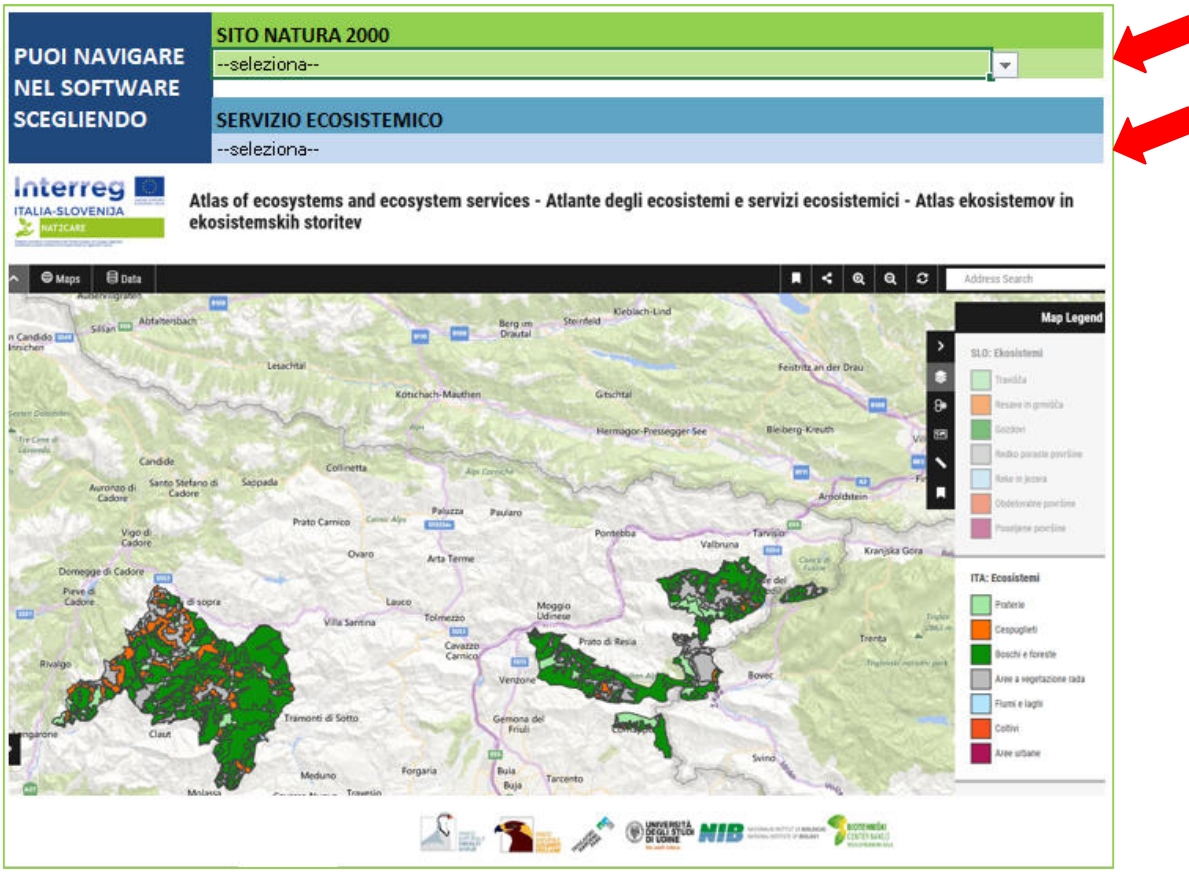

Fonte: Tomasinsig e Visintin, 2020

Effettuata la scelta di navigazione compare il tasto "visualizza".

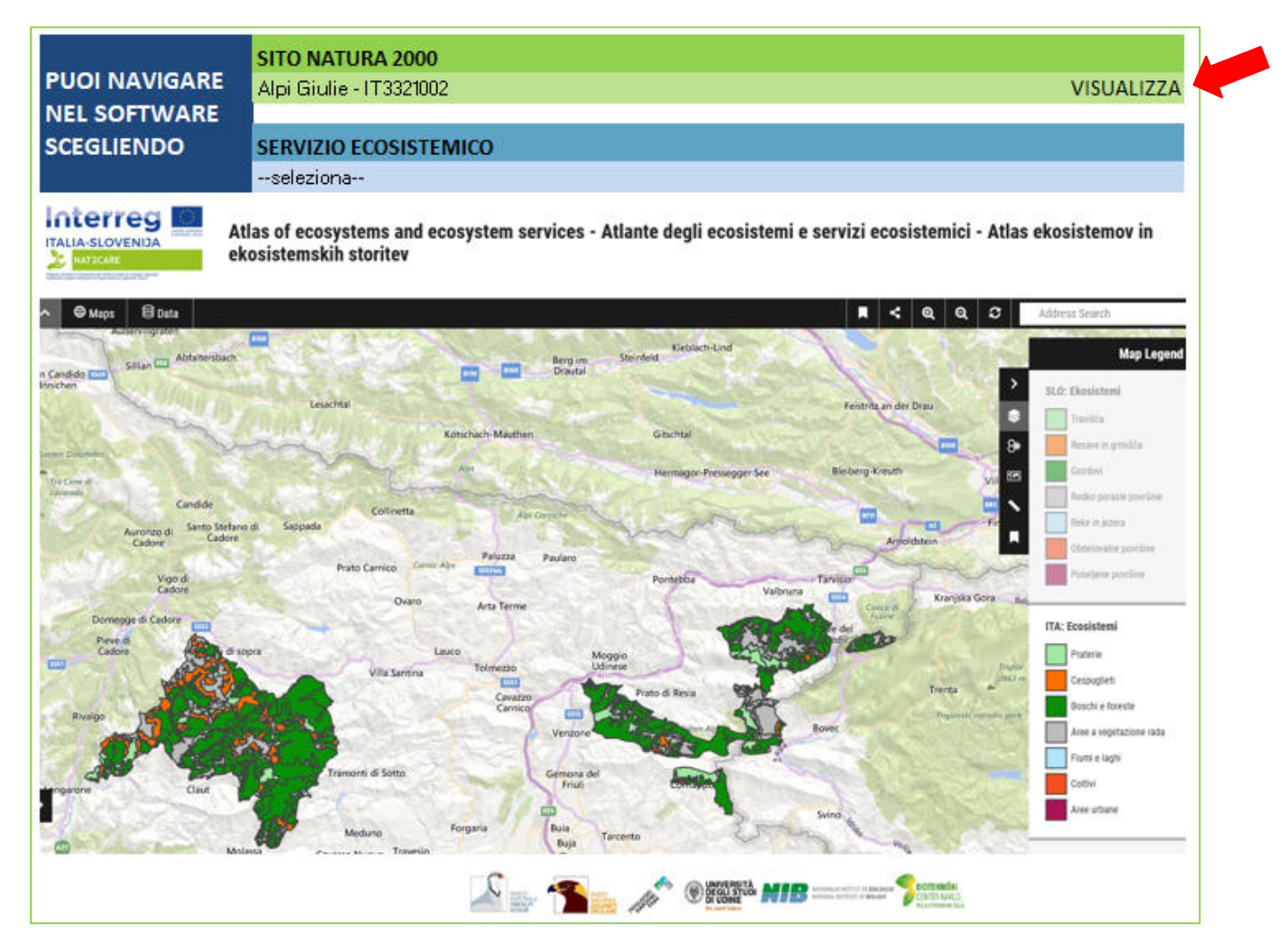

Cliccare su "Visualizza" per essere indirizzati al "SITO NATURA 2000" richiesto.

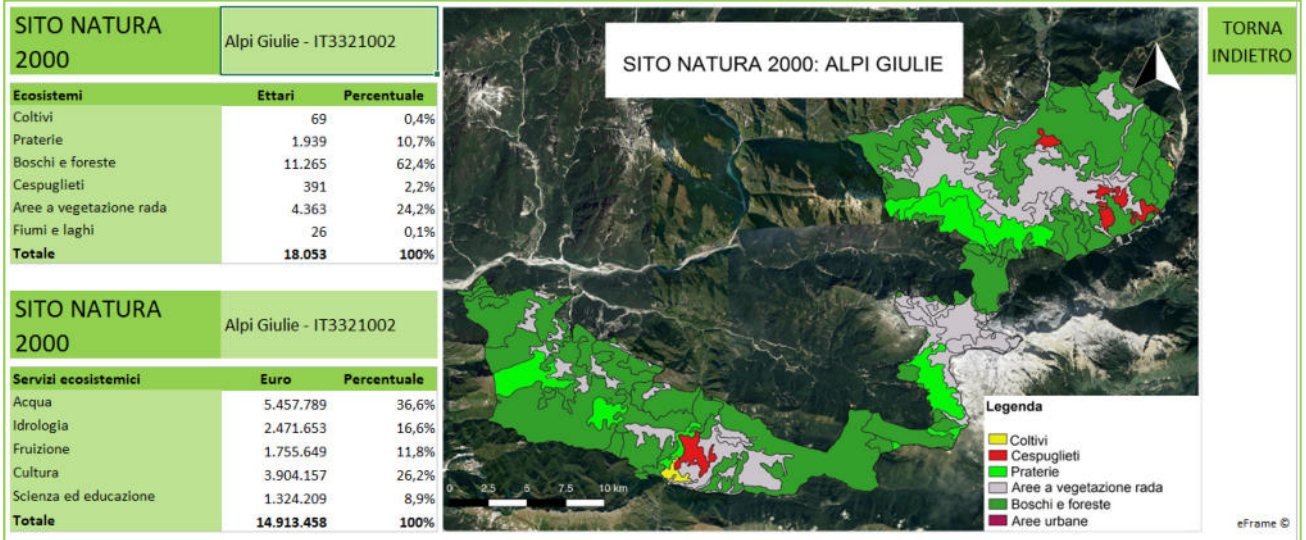

Procedere analogamente utilizzando il menù a tendina relativo ai servizi ecosistemici per essere indirizzati al "SERVIZIO ECOSISTEMICO" richiesto.

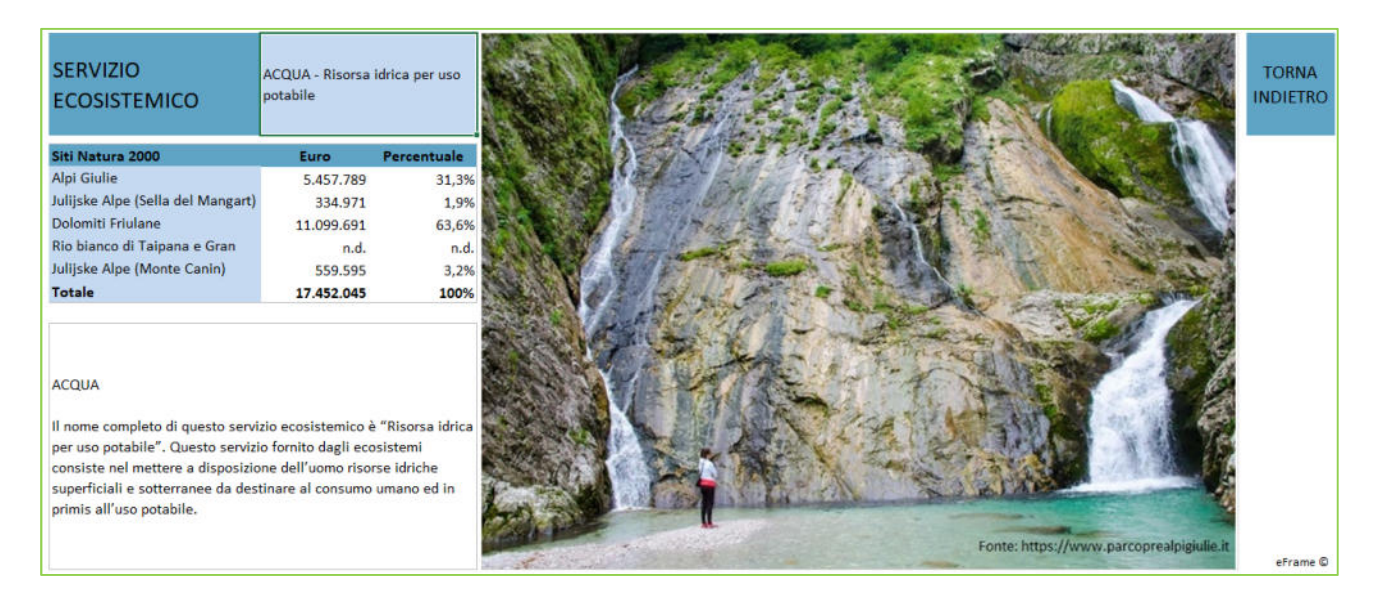

# *2.2 Sito Natura 2000*

Il software visualizza:

- La tabella degli ecosistemi nel sito Natura 2000 con dati sulle superfici occupate dai singoli ecosistemi e relative percentuali
- La tabella con la valutazione economico-monetaria dei cinque servizi ecosistemici all'interno del sito Natura 2000

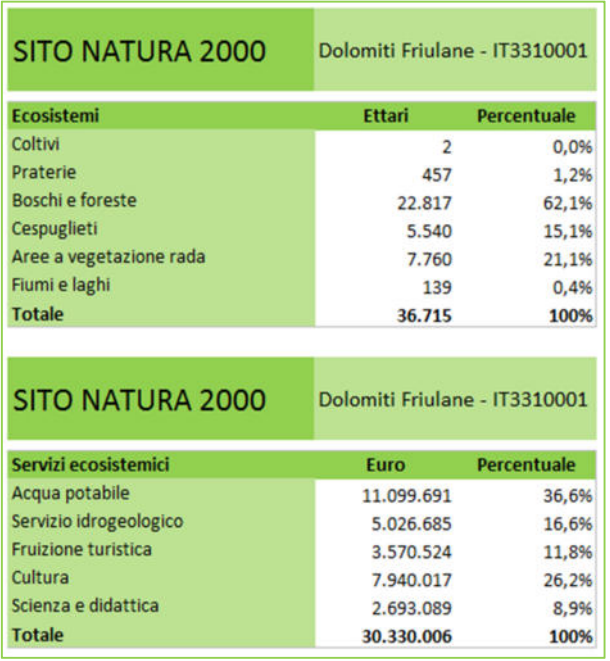

La mappa degli ecosistemi nel sito Natura 2000

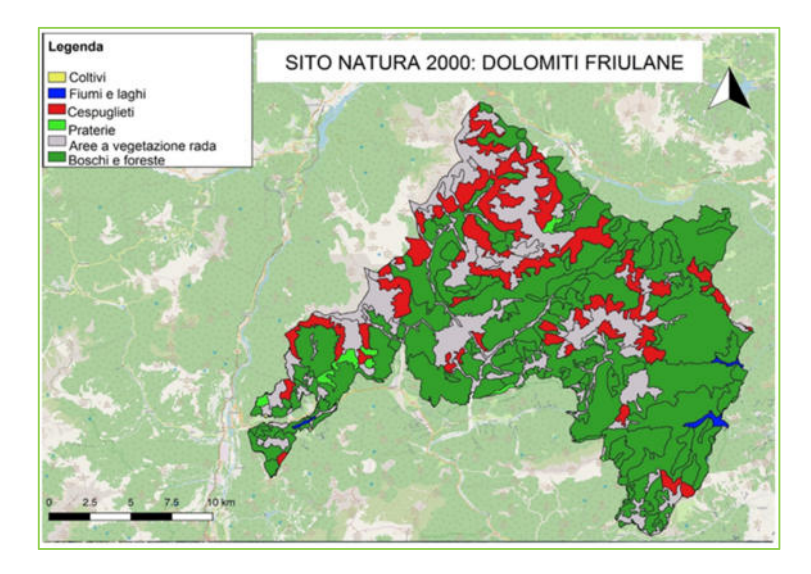

Il tasto "TORNA INDIETRO" consente di ritornare al menù principale per una impostare una nuova navigazione.

# *2.3 Servizio ecosistemico*

Il software visualizza:

- La tabella con la valutazione economico-monetaria del servizio ecosistemico all'interno dei siti Natura 2000 e su scala transfrontaliera
- Una descrizione del servizio ecosistemico

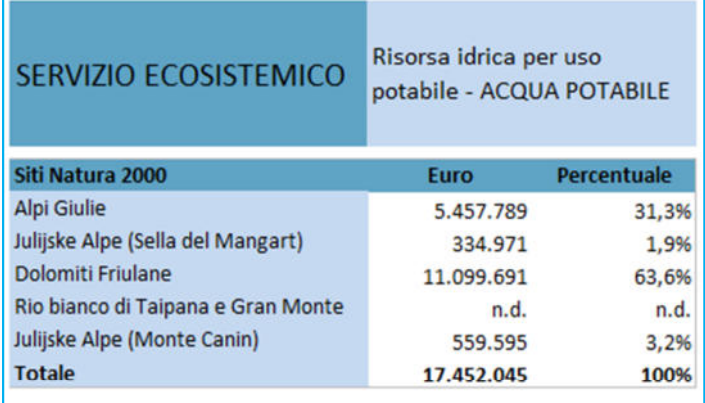

#### **ACQUA POTABILE**

Il nome completo di questo servizio ecosistemico è "Risorsa idrica per uso potabile". Questo servizio fornito dagli ecosistemi consiste nel mettere a disposizione dell'uomo risorse idriche superficiali e sotterranee da destinare al consumo umano ed in primis all'uso potabile.

Una immagine rappresentativa del servizio ecosistemico

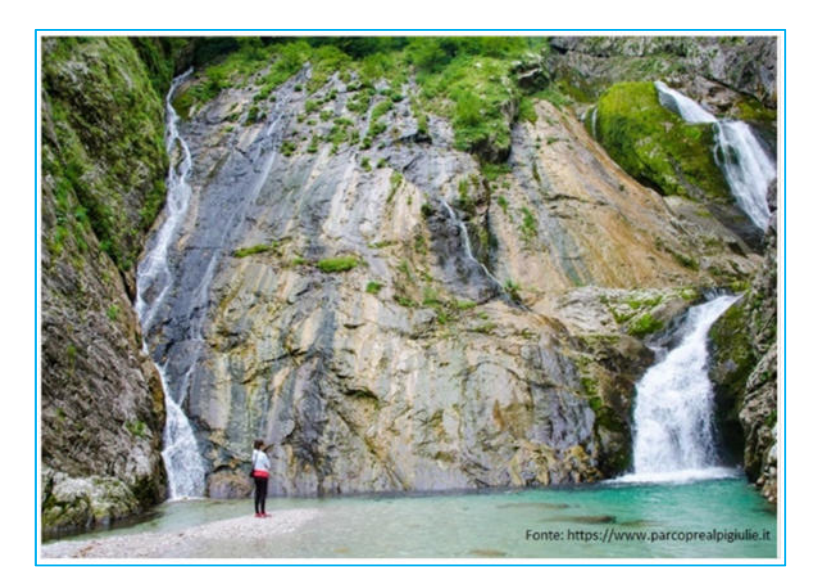

#### **3 Valutazione economico-monetaria dei servizi ecosistemici**

## *3.1 Metodologia*

Per la stima del valore economico monetario dei servizi ecosistemici (SE) è stato utilizzato un esperimento di scelta (*Choice E*xperiment, CE). Il CE è una metodologia di valutazione multi-attributo, che prevede, la raccolta delle preferenze dichiarate. Secondo questa metodologia, vengono presentati agli intervistati, mediante questionari, in un ipotetico scenario di mercato, differenti gruppi di scelta formati da più alternative (beni/servizi) definite sulla base di diversi livelli delle caratteristiche ("attributi") ritenute rilevanti per il bene in esame. Quindi, per ciascun gruppo di scelta, si chiede all'intervistato di selezionare l'opzione preferita. Al rispondente viene chiesto di esprimere una preferenza all'interno di un gruppo (set) di alternative, senza dover esprimere le proprie preferenze per ciascuna caratteristica. Si noti che l'attributo monetario (ad es. il prezzo/costo) è una delle caratteristiche che descrivono le alternative presenti nei set di scelta. Questo metodo si basa principalmente sulla teoria dell'utilità casuale di McFadden, che assume che il consumatore, agendo in modo razionale, tenda a selezionare le alternative che conducono alla maggiore utilità possibile in base al budget di spesa a sua disposizione, nonché sulla teoria del consumatore di Lancaster, secondo la quale l'utilità di un bene può essere scomposta nelle utilità delle singole caratteristiche del bene stesso. La scelta del consumatore dipenderà dalle preferenze per tali caratteristiche e l'utilità complessiva derivata sarà pari alla somma delle utilità relative derivanti dagli attributi che compongono il bene. Di conseguenza, le scelte effettuate dipendono dalle differenti combinazioni degli attributi e dai diversi livelli con cui questi sono presenti in un bene. Sulla base di specifici modelli econometrici, viene stimata l'importanza relativa dei differenti attributi nel processo di scelta dell'intervistato e la sua disponibilità a pagare (DAP) per uno specifico attributo.

## *3.2 Materiali*

Nel presente studio, il CE è stato sviluppato considerando diverse combinazioni delle attività di salvaguardia svolte da un'area protetta, che portano ad ottenere diversi SE (gli attributi del CE in esame). Tali SE sono stati individuati come rilevanti a seguito delle analisi precedentemente svolte nell'ambito del progetto: in dettaglio, si tratta dei SE sinteticamente identificati come "ACQUA", "IDROLOGIA", "CULTURA", "SCIENZA" e "FRUIZIONE". Ad essi è stato abbinato un attributo monetario, per poter procedere con la stima della DAP, qui identificato come "TASSA" (contributo annuo per nucleo familiare a supporto delle attività svolte dalle aree protette), i cui importi sono stati quantificati sulla base dell'analisi della letteratura e delle fonti istituzionali. Il CE è stato inserito all'interno di un questionario composto da due sezioni, di cui la prima dedicata a raccogliere alcune caratteristiche socioeconomiche e comportamentali degli intervistati, nonché, mediante una scala Likert, l'importanza attribuita dagli stessi ai SE analizzati, e la seconda sezione dedicata al CE, per il quale è stato costruito apposito disegno sperimentale. Il questionario è stato somministrato a 1.362 cittadini, di cui 851 residenti in Slovenia e i restanti in Friuli Venezia Giulia. Date le risorse a disposizione, si è optato per un'indagine on-line, che è stata realizzata durante i mesi di marzo e

aprile 2020. Le interviste sono state condotte con il supporto di una ditta specializzata in questa tipologia di rilevazioni. Sono noti sia i punti di forza sia i punti di debolezza delle indagini realizzate on-line. Ciononostante, considerate da un lato le limitate risorse a disposizione per lo svolgimento di tale indagine, dall'altro lato il numero di interviste raccolte in breve tempo e di questionari validi analizzati (1.362), si ritiene che le stime prodotte ed esposte nel presente documento possano rappresentare almeno una base di partenza per ulteriori studi. I dati raccolti sono stati inseriti in un database e elaborati tramite l'utilizzo del software NLogit6®.

Dalla stima del modello Logit Multinomiale (Tab. 1) è possibile ricavare la DAP per i diversi SE sottoposti alla valutazione degli intervistati. Per semplicità si è deciso di esprimere l'attributo monetario (TASSA) in euro all'anno per nucleo familiare. Successivamente, allo scopo di esprimere il valore dei SE ad ettaro, si è provveduto a raccogliere i dati relativi al numero di nuclei familiari presenti in Friuli Venezia Giulia e in Slovenia. Dai dati ottenuti consultando le fonti statistiche ufficiali, si ricava che i nuclei familiari sono, al 2018, rispettivamente, in Friuli Venezia Giulia 331.068 (Istat, 2019) e in Slovenia 577.544 (Statistical Office Republic of Slovenia, 2020), per un totale di 908.612 nuclei familiari. Si noti che la definizione di "nucleo familiare" risulta sovrapponibile nelle due aree di interesse. Infine, è stata considerata la superficie definibile come "area protetta" in entrambe le aree oggetto dell'indagine, per la quale si è pervenuti ad una stima totale pari a 317.500 ettari, suddivisa, rispettivamente, tra Slovenia, per 263.500 ettari (UNEP-WCMC, 2020), e Friuli Venezia Giulia, per 54.000 ettari (MATTM, 2010).

# *3.3 Risultati e discussione*

La stima dei parametri è stata realizzata mediante un modello Logit Multinomiale. I parametri risultano essere statisticamente significativi all'1% di livello di significatività e presentano segno e valori in linea con le ipotesi fatte a priori (Tab. 1).

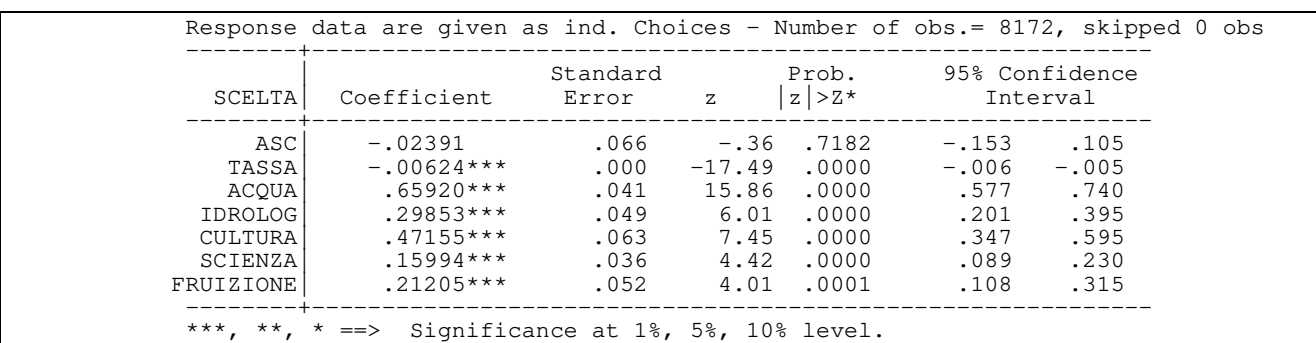

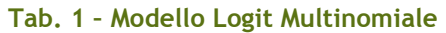

Dai valori ottenuti è possibile ricavare la DAP, come rapporto negativo tra il coefficiente di una variabile e il coefficiente della variabile monetaria. Quindi, si è provveduto ad esprimere la DAP ad ettaro di superficie protetta, considerando il numero dei nuclei familiari e gli ettari di area protetta presenti nelle aree indagate, come sopra specificato.

Esempio per ACQUA

0,65920 / 0,00624 = 105.64 €/anno/nucleo familiare

€105,64 x 908.612 = 95.986.703,59 €/anno

€95.986.703,59 / 317.500 = **302,32 €/ettaro/anno**

I risultati sono esposti nella Tab. 2. Da questi è possibile ricavare che gli intervistati attribuiscono il valore più elevato alla tutela della qualità e della potabilità dell'acqua (€ 302,32 per "ACQUA") e a seguire alla conservazione dei beni ambientali importanti per la cultura e il patrimonio (€ 216,26 per "CULTURA"). Comunque rilevanti sono i valori della tutela della regolazione e regimazione delle acque (€ 136,91 per "IDROLOGIA") e della promozione dei servizi legati alla salute, riabilitazione e svago (€ 97,25 per "FRUIZIONE"). Da ultimo, il valore pari a € 73,35 attribuito alla promozione di studi e conoscenza scientifici ("SCIENZA").

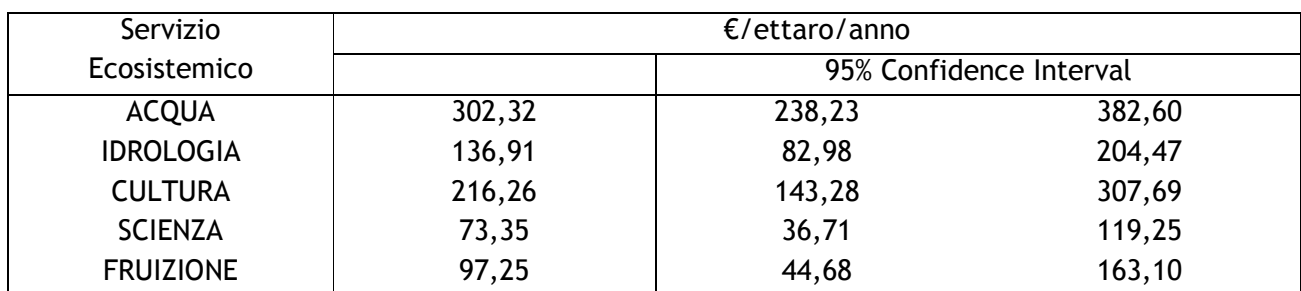

#### **Tab. 2 - Stima del valore monetario per servizio ecosistemico**

Accanto alla stima del valore del SE si possono individuare altri due valori: infatti, si è ritenuto opportuno accompagnare la stima con un intervallo di valori plausibili per quel parametro (il cosiddetto intervallo di confidenza).

## **4 Bibliografia**

ISTAT (2019), *Popolazione e famiglie*, https://www.istat.it.

MATTM-Ministero dell'Ambiente e della Tutela del Territorio e del Mare (2010), *Superficie in ettari delle Aree naturali protette per tipologia e regione, Direzione Generale per la Protezione della Natura e del Mare*, https://www.minambiente.it/sites/default/files/archivio/allegati/vari/superficie\_aree\_naturali\_pr otette\_2010.pdf.

MCFADDEN D. (1974), Conditional logit analysis of qualitative choice behaviour. In, P. E. Zarembka Ed., Frontiers of Econometrics. New York: Academic Press.

STATISTICAL OFFICE REPUBLIC OF SLOVENIA (2020), *Families*, https://www.stat.si/StatWeb/en/Field/Index/17/47.

TOMASINSIG E., VISINTIN F. (2020), *Software per la valutazione dei servizi ecosistemici*, Progetto NAT2CARE - Attivazione della CittadinanzA per il Ripristino e la conservazionE delle aree N2K transfrontaliere - Spodbujanje skupnosti za ohranjanje in obnavljanje ezmejnih obmo ij Natura 2000, cofinanziato dal Programma INTERREG V-A ITALIA-SLOVENIA 2014-2020 BANDO 3/2016 ASSE 3 - Priorità di investimento 6d.

UNEP-WCMC (2020), *Protected area country profile for Slovenia from the World database for Protected Areas*, www.protectedplanet.net.

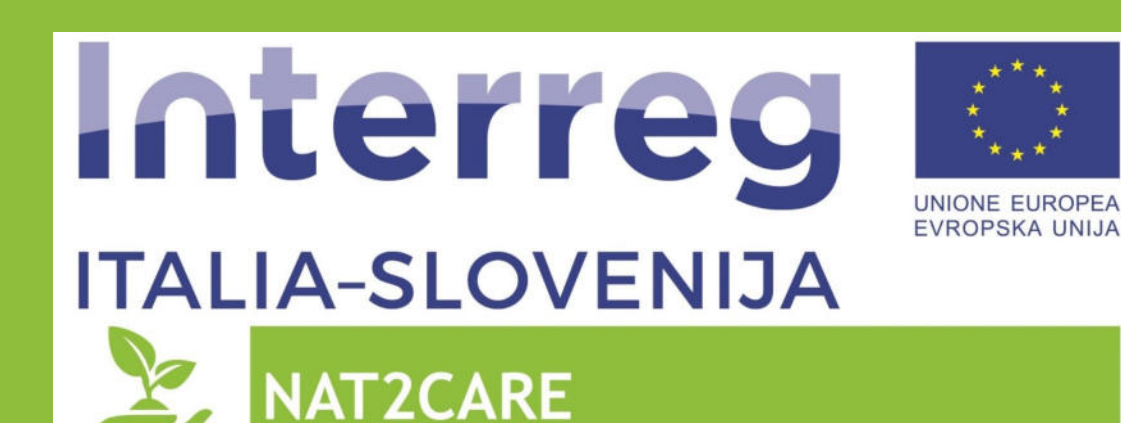

Progetto standard co-finanziato dal Fondo europeo di sviluppo regionale Standardni projekt sofinancira Evropski sklad za regionalni razvoj

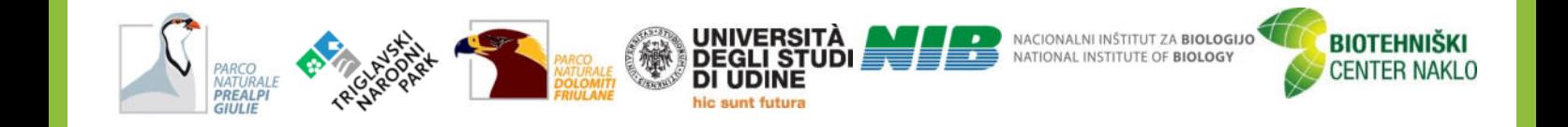

15 Pubblicazione in formato digitale a distribuzione gratuita